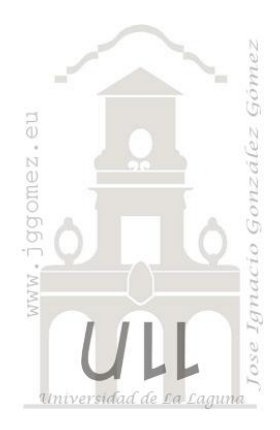

# Funciones en Excel (V)

Las Funciones Estadísticas

Jose Ignacio González Gómez Departamento de Economía, Contabilidad y Finanzas - Universidad de La Laguna www.jggomez.eu

## **INDICE**

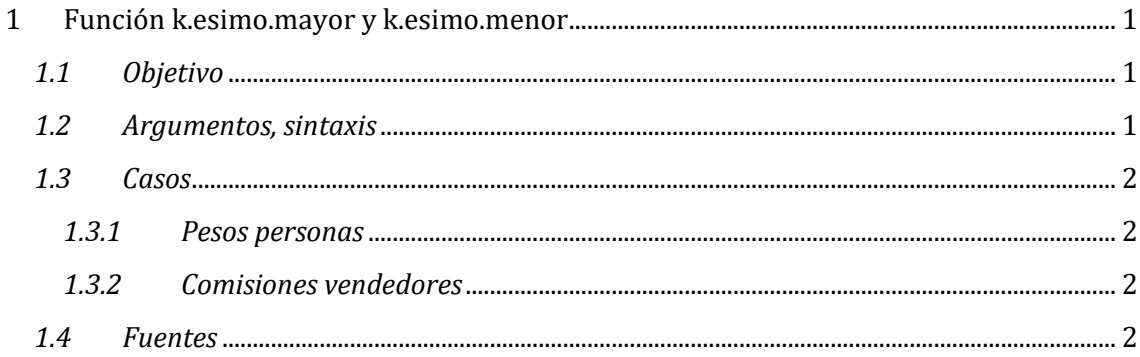

## <span id="page-1-1"></span><span id="page-1-0"></span>**1 Función k.esimo.mayor y k.esimo.menor**

#### *1.1 Objetivo*

Con la función *k.esimo.mayor* o menor tiene como objetivo, dado conjunto de datos almacenados en celdas contiguas podemos averiguar qué posición ocupa el valor *"k"* dentro de ese conjunto de valores. Dicho de otra manera.

Si tenemos los valores {*1*, *2*, *3*, *4*, *5*, *6*, *7*, *8*, *9*} y definimos el valor *"k"* como *"k=1"* entonces el *k.esimo.mayor* del conjunto anterior es el valor *9*. Es decir, de la lista de número el que ocupa la 1ª posición en peso o tamaño, el que tiene el valor más alto es el valor *9*. Para los valores de *k=1*, *k=2*, y *k=3*. Tendremos como resultado de la función *9*, *8*, *7*. Lo que significa que los tres valores más pesados o más grandes son los siguientes.

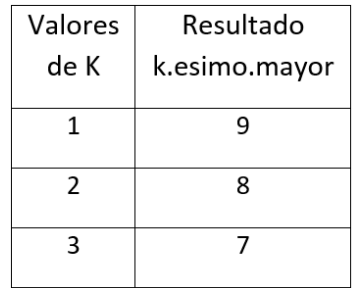

Así, la función K.ESIMO.MAYOR en Excel nos permite encontrar el valor más grande dentro de un rango de datos o podemos especificar una posición específica dentro los datos que nos devolverá la función.

<span id="page-1-2"></span>De igual forma la función K.ESIMO.MENOR devuelve el valor más pequeño dentro de un rango de celdas, permite encontrar el k-ésimo valor más pequeño en un rango.

#### *1.2 Argumentos, sintaxis*

Esta función pertenece a la familia de funciones estadísticas.

La función k.esimo.mayor y menor admite como argumentos el rango o "matriz" de datos a evaluar y un valor "k".

- $\bullet$  =K.ESIMO.MAYOR(matriz:k)
- $\bullet$  = K.ESIMO.MENOR(matriz;k)

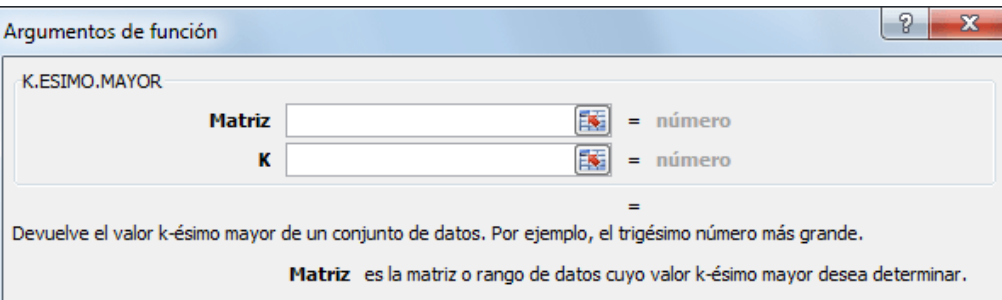

Una ventaja de esta función es que la Matriz de datos no tiene que estar ordenada de ninguna manera y aun así obtendremos el resultado correcto. Sin embargo, si la Matriz especificada está vacía, la **función K.ESIMO.MAYOR** devolverá el error #¡NUM!

Matriz: Conjunto de datos a evaluar. Debe ser un rango, es decir, un conjunto de celdas adyacentes que contenga datos de tipo numérico.

K: Es una única celda que contiene un valor numérico. Este valor se corresponde la posición que ocupa el valor buscado dentro de la matriz, así:

- Si necesitamos saber cuál de todos los valores de una lista, por ejemplo de ventas es el mayor utilizaríamos la siguiente fórmula: =K.ESIMO.MAYOR(rango;1)
- Si quisiéramos saber cuál es el segundo número más grande de la lista utilizo la siguiente fórmula: =K.ESIMO.MAYOR(rango;2)

### <span id="page-2-1"></span><span id="page-2-0"></span>*1.3 Casos*

#### *1.3.1 Pesos personas*

En este ejemplo sencillo presentamos los pesos de varios individuos y queremos obtener los 5 mayores y menores pesos.

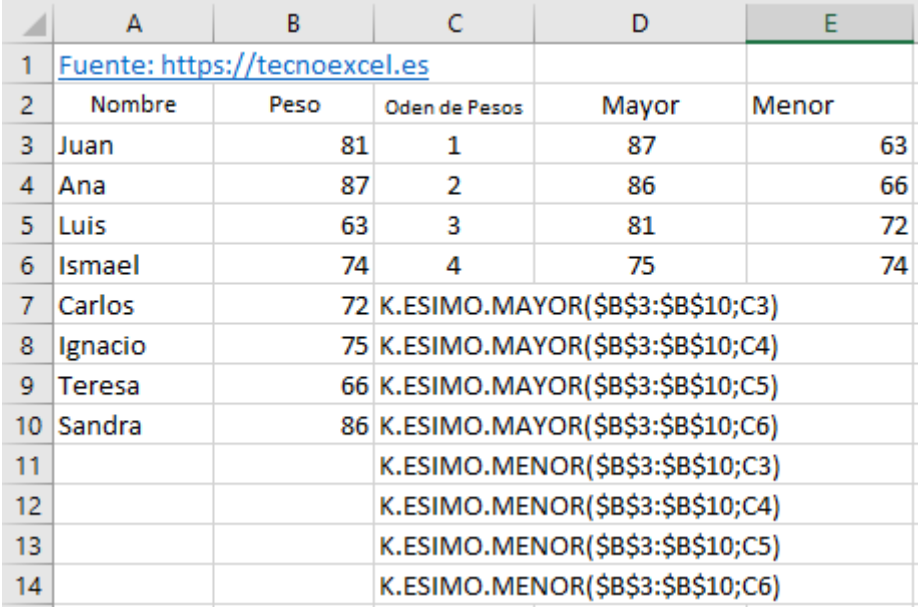

#### *1.3.2 Comisiones vendedores*

<span id="page-2-2"></span>En este caso tenemos una relación de vendedores con su facturación mensual y a los 5 mejores le aplicaremos una tabla de comisiones mientras que a los tres peores los convocaremos a una reunión.

![](_page_2_Picture_63.jpeg)

#### *1.4 Fuentes*

<span id="page-2-3"></span>https://tecnoexcel.es/funcion-k-esimo-mayor-en-excel/